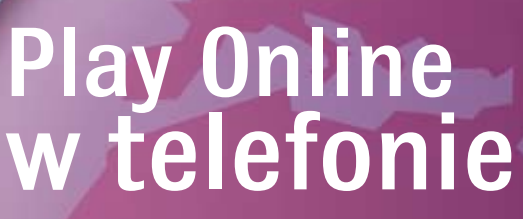

Jesteś osobą aktywną, potrzebujesz stałego dostępu do Internetu?

Onet.pl - Polski # Y<sub>al</sub> II 16:02 X

onet pi

http://www.onet.pl/

Wykorzystaj swój telefon i surfuj do woli! Specjalnie dla Ciebie w Play stworzyliśmy najtańsze na rynku Pakiety Play Online w telefonie, które mogą być wykorzystane w strefie taniego Internetu w Play.

Oferta dostępna dla Abonentów Ofert One Play i Ofert Nowy Play dla Firm.

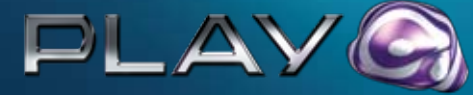

Sam sprawdź i przekonaj się, że w Play możesz tanio i swobodnie surfować po Internecie. Aktywuj Pakiet 500 MB, a przez miesiąc będziesz mógł bezpłatnie testować Internet w swoim telefonie.

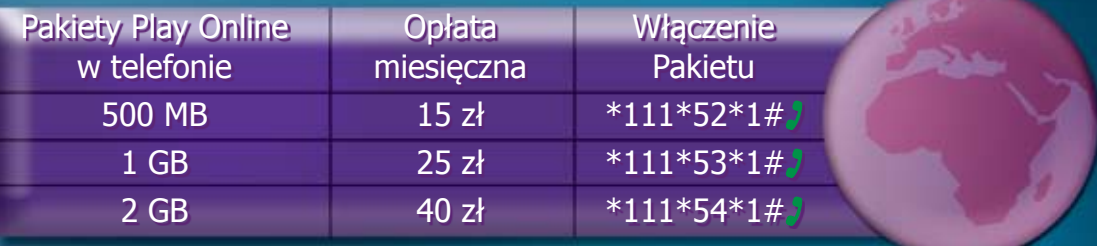

## KORZYSTANIE Z PAKIETÓW PLAY ONLINE W TELEFONIE KORZYSTANIE Z PAKIETÓW PLAY ONLINE W TELEFONIE

Pakiety Play Online w telefonie mogą być wykorzystane w strefie taniego Internetu w Play\*.

Przed połączeniem należy sprawdzić, w jakiej strefie się znajdujesz, poprzez wybranie i zatwierdzenie kodu \*140# a lub na www.moiplaymobile.pl.

Poza strefą taniego Internetu naliczana jest standardowa stawka za transmisję danych, zgodną z Cennikiem.

## Korzystaj swobodnie z Internetu w taniej strefie w Play!

Zablokuj Internet poza strefą taniego Internetu – nie będziesz musiał pilnować, w jakiej strefie jesteś; w momencie, kiedy wyjdziesz poza strefę taniego Internetu, połączenie z Internetem zostanie zerwane.

Aby zablokować transmisję danych poza strefą taniego Internetu, wybierz i zatwierdź kod \*111\*51\*1# .

Jeżeli musisz połączyć się z Internetem, a jesteś poza strefą, odblokuj transmisję danych poza strefą taniego Internetu poprzez wybranie i zatwierdzenie na klawiaturze telefonu kodu \*111\*51\*2#. Potem ponownie zablokuj transmisję danych poza tanią strefą, żeby swobodnie korzystać z Pakietu Play Online w telefonie.

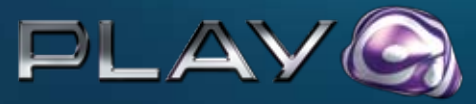

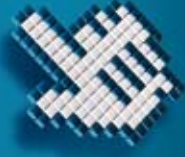